МИНИСТЕРСТВО ПРОСВЕЩЕНИЯ РОССИЙСКОЙ ФЕДЕРАЦИИ Министерство образования Пензенской области Отдел образования Администрации Спасского района Муниципальное бюджетное общеобразовательное учреждение основная общеобразовательная школа г. Спасска

**Рассмотрено** на заседании ШМО учителей математики, физики, информатики Протокол № 1 от «30» августа 2023 г. Руководитель ШМО \_\_\_\_\_\_\_\_\_\_\_\_/Фёдорова В.Н./ **Согласовано** педагогическим советом МБОУООШ г. Спасска Протокол № 1 от «31» августа 2023 г.

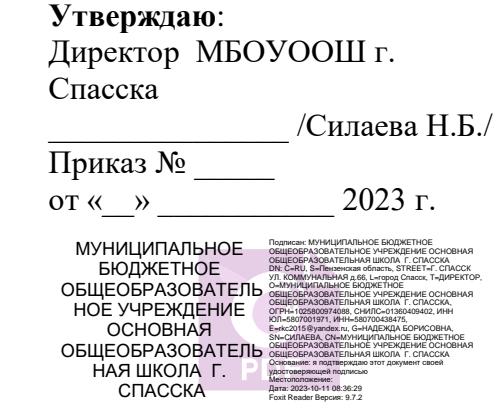

# **РАБОЧАЯ ПРОГРАММА ВНЕУРОЧНОЙ ДЕЯТЕЛЬНОСТИ**

# **ПЕРВЫЕ ШАГИ В МИРЕ ИНФОРМАТИКИ (2 класс)**

**Составитель:** учитель информатики Шимаханова Н. В.

#### **ПОЯСНИТЕЛЬНАЯ ЗАПИСКА**

#### **Актуальность программы**

 Программа внеурочной деятельности «Первые шаги в мире информатики» для 2 класса разработана на основе Федерального государственного образовательного стандарта начального общего образования, основной общеобразовательной программы начального общего образования МБОУ ООШ г. Спасска, планируемых результатов начального общего образования.

Программа внеурочной деятельности «Первые шаги в мире информатики» рассчитана на учащихся 2 классов и направлена на реализацию требований стандарта к личностным, метапредметным и предметным результатам освоения основной образовательной программы начального общего образования, которая обеспечивает становление и развитие учебной и общепользовательской ИКТ-компетентности.

В принятой Министерством образования РФ «Концепции о модификации образования» отмечено, что современные тенденции требуют более раннего внедрения изучения компьютеров и компьютерных технологий в учебный процесс.

На сегодняшний день компьютерная грамотность нужна любому современному человеку, компьютер используется в самых разных областях: обучение, развлечение, работа, общение и т.д. Чтобы приобрести навыки работы на компьютере, необходимы начальные, базовые знания. Без них любой пользователь персонального компьютера будет чувствовать себя неуверенно, пытаться выполнять действия наугад. Работа такого пользователя очень часто является непродуктивной и приводит к ошибкам.

Курс внеурочной деятельности «Первые шаги в мире информатики» помогут ребятам овладеть компьютером и применять эти знания на практике.

Ребенок в современном информационном обществе должен уметь работать на компьютере, находить нужную информацию в различных информационных источниках (электронных энциклопедиях, Интернете), обрабатывать ее и использовать приобретенные знания и навыки в жизни.

Учащиеся младших классов выражают большой интерес к работе на компьютере и обладают психологической готовностью к активной встрече с ним. Общение с компьютером увеличивает потребность в приобретении знаний, продолжении образования.

В младшем школьном возрасте происходит постепенная смена ведущей деятельности, переход от игры к учебе. При этом игра сохраняет свою ведущую роль. Поэтому значительное место на занятиях занимают игры. Возможность опоры на игровую деятельность позволяет сделать интересными и осмысленными любую учебную деятельность. Дети при восприятии материала обращают внимание на яркую подачу его, эмоциональную окраску, в связи с этим основной формой объяснения материала является демонстрация.

#### **Характеристика программы**

Программа «Первые шаги в мире информатики» рассчитана на детей младшего школьного возраста, то есть для учащихся 2 классов.

Программа составлена с учетом санитарно-гигиенических требований, возрастных особенностей учащихся младшего школьного возраста и рассчитана на работу с нетбуками в общеобразовательном классе.

Курс «Первые шаги в мире информатики» как пропедевтический этап обучения информатике, закладывает основы понимания принципов функционирования и использования информационных технологий как необходимого инструмента практически любой деятельности.

На данном этапе начинается формирование навыков будущего, необходимых для жизни и работы в современном технологичном обществе. Многие предметные знания и способы деятельности, освоенные обучающимися при изучении данного курса, найдут применение как в рамках образовательного процесса при изучении других предметных областей, так и в иных жизненных ситуациях, станут значимыми для формирования качеств личности, т.е. они ориентированы на формирование метапредметных и личностных результатов обучения.

Курс внеурочной деятельности отражает содержание следующих трёх основных тематических разделов:

- 1. цифровая грамотность;
- 2. теоретические основы информатики;
- 3. информационные технологии.

Занятия по 1 часу 1 раз в неделю. Во время занятия обязательными являются физкультурные минутки, гимнастика для глаз. Занятия проводятся в нетрадиционной форме с использованием разнообразных дидактических игр.

Срок освоения программы – 1 год.

**Объем курса – 34 часов.** 

#### **Цели и задачи программы**

**Цель программы:** формирование основ информационно-коммуникационной компетентности *(*овладение младшими школьниками навыками работы на компьютере, умением работать с различными видами информации и освоение основ проектно-творческой деятельности).

#### **Задачи программы:**

- 1. Дать школьникам первоначальное представление о компьютере и современных информационных и коммуникационных технологиях.
- 2. Научить учащихся работать с программами WORD, PAINT, POWER POINT.
- 3. Научить учащихся находить информацию в Интернете и обрабатывать ее.
- 4. Углубить первоначальные знания и навыки использования компьютера для основной учебной деятельности
- 5. Развивать творческие и интеллектуальные способности детей, используя знания компьютерных технологий.
- 6. Приобщить к проектно-творческой деятельности.
- 7. Формировать эмоционально-положительное отношение к компьютерам.
- В программе курса "Первые шаги в мире информатики " выделяется **4 основных раздела:**
- 1. Введение.
- 2. Учимся рисовать.
- 4. Создаем текст.
- 5. Создаем презентацию.

### **ПЛАНИРУЕМЫЕ РЕЗУЛЬТАТЫ ОСВОЕНИЯ КУРСА**

1. Связь обучения с жизнью. Реализация этого принципа позволяет обеспечить тесную связь внеурочной деятельности школьников по информатике с условиями жизни и деятельности ребёнка.

2. Коммуникативная активность учащихся.

Предпосылкой более высокой коммуникативной активности учащихся во внеурочной деятельности школьников по информатике является возможность выбрать наиболее интересующий и доступный вид деятельности: коллективная форма работы, развитие умений и навыков по предмету и т.д. Большое значение для стимулирования коммуникативной активности имеет не только разнообразие видов деятельности, но и её содержательная сторона. Использование новых, неизвестных учащимся материалов, их познавательная ценность и занимательность вызывают потребность в общении, повышают его качественный уровень.

#### *Формирование универсальных учебных действий* **Личностные**

- · внутренняя позиции школьника на основе положительного отношения к школе;
- · принятие образа «хорошего ученика»;
- · положительная мотивация и познавательный интерес к изучению курса;
- · способность к самооценке;

· начальные навыки сотрудничества в разных ситуациях;

### **Метапредметные**

#### **Познавательные**

· начало формирования навыка поиска необходимой информации для выполнения учебных заданий;

· сбор информации;

- · обработка информации (*с помощью ИКТ);*
- · анализ информации;
- · передача информации (устным, письменным, цифровым способами);
- · самостоятельно выделять и формулировать познавательную цель;
- · использовать общие приёмы решения задач;
- · контролировать и оценивать процесс и результат деятельности;

· моделировать, т.е. выделять и обобщенно фиксировать группы существенных признаков объектов с целью решения конкретных задач.

· подведение под понятие на основе распознавания объектов, выделения существенных признаков;

· синтез;

#### · сравнение;

· классификация по заданным критериям;

- · установление аналогий;
- · построение рассуждения.

#### **Регулятивные**

- · начальные навыки умения формулировать и удерживать учебную задачу;
- · преобразовывать практическую задачу в познавательную;
- · ставить новые учебные задачи в сотрудничестве с учителем;
- · выбирать действия в соответствии с поставленной задачей и условиями её реализации;
- · умение выполнять учебные действия в устной форме;
- · использовать речь для регуляции своего действия;

· сличать способ действия и его результат с заданным эталоном с целью обнаружения отклонений и отличий от эталона;

· адекватно воспринимать предложения учителей, товарищей, родителей и других людей по исправлению допущенных ошибок;

· выделять и формулировать то, что уже усвоено и что еще нужно усвоить, определять качество и уровня усвоения;

#### **Коммуникативные**

#### **В процессе обучения дети учатся:**

· работать в группе, учитывать мнения партнеров, отличные от собственных;

- · ставить вопросы;
- · обращаться за помощью;
- · формулировать свои затруднения;
- · предлагать помощь и сотрудничество;
- · договариваться о распределении функций и ролей в совместной деятельности;
- · слушать собеседника;
- · договариваться и приходить к общему решению;
- · формулировать собственное мнение и позицию;
- · осуществлять взаимный контроль;

· адекватно оценивать собственное поведение и поведение окружающих.

#### **Предметные**

- 1. По окончании обучения учащиеся должны демонстрировать сформированные умения и навыки работы на компьютере и применять их в практической деятельности и повседневной жизни.
- 2. Умение самостоятельно осуществлять творческие проекты в программах WORD, POINT, POWER POINT,

3. Создание банка данных детских работ (статей, рисунков, презентаций) для использования в учебно-воспитательном процессе.

#### **Цифровая грамотность:**

- соблюдать правила техники безопасности при работе с компьютером;
- иметь представление о компьютере как универсальном устройстве для передачи, хранения и обработки информации;
- использовать русскую раскладку клавиш на клавиатуре;
- иметь представление о клавиатуре и компьютерной мыши (описание и назначение);
- знать основные устройства компьютера;
- осуществлять базовые операции при работе с браузером;
- иметь представление о программном обеспечении компьютера (понятие «программа»);
- иметь базовые представления о файле как форме хранения информации.

#### **Теоретические основы информатики:**

- знать понятие «информация»;
- иметь представление о способах получения информации;
- знать основные информационные процессы: хранение, передача и обработка;

#### **Информационные технологии:**

- иметь представление о стандартном графическом редакторе;
- уметь запускать графический редактор;
- иметь представление об интерфейсе графического редактора;
- создавать графический файл средствами стандартного графического редактора;
- уметь пользоваться основными инструментами стандартного графического

редактора: заливка, фигуры, цвет, ластик, подпись, кисти.

- иметь представление о стандартном текстовом редакторе;
- знать интерфейс текстового редактора;
- знать правила набора текста в текстовом процессоре;
- уметь набирать текст и исправлять ошибки средствами текстового редактора;
- редактировать текст в текстовом процессоре;
- знать понятие «форматирование»;
- пользоваться базовыми функциями форматирования: шрифт, кегль, начертание, цвет»
- добавлять изображение в текст средствами текстового процессора;
- изменять положение изображения в тексте средствами текстового процессора;
- иметь представление о редакторе презентаций;
- создавать и редактировать презентацию средствами редактора презентаций;
- добавлять различные объекты на слайд;
- оформлять слайды;
- работать с макетами слайдов.

## **СОДЕРЖАНИЕ ПРОГРАММЫ**

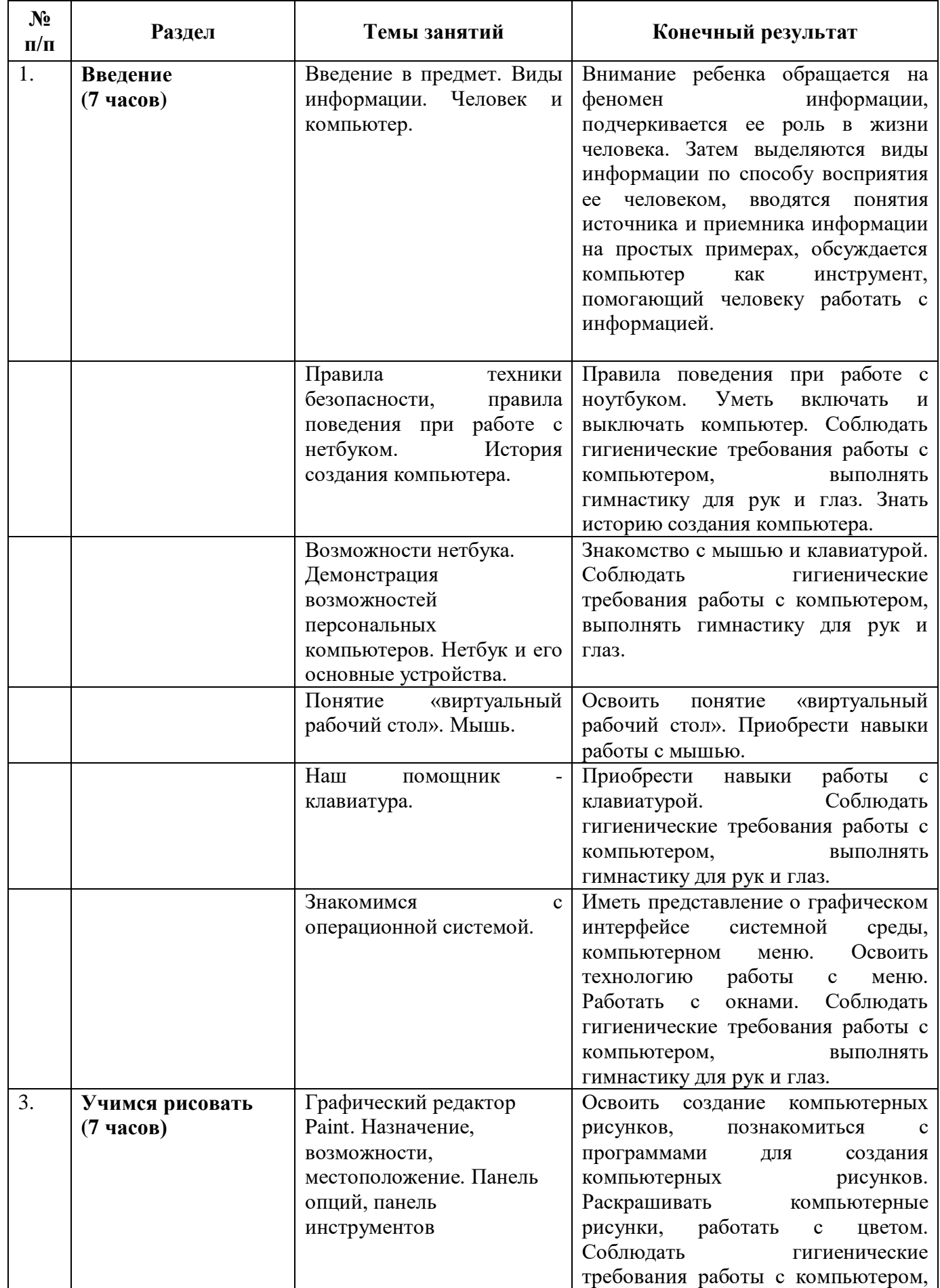

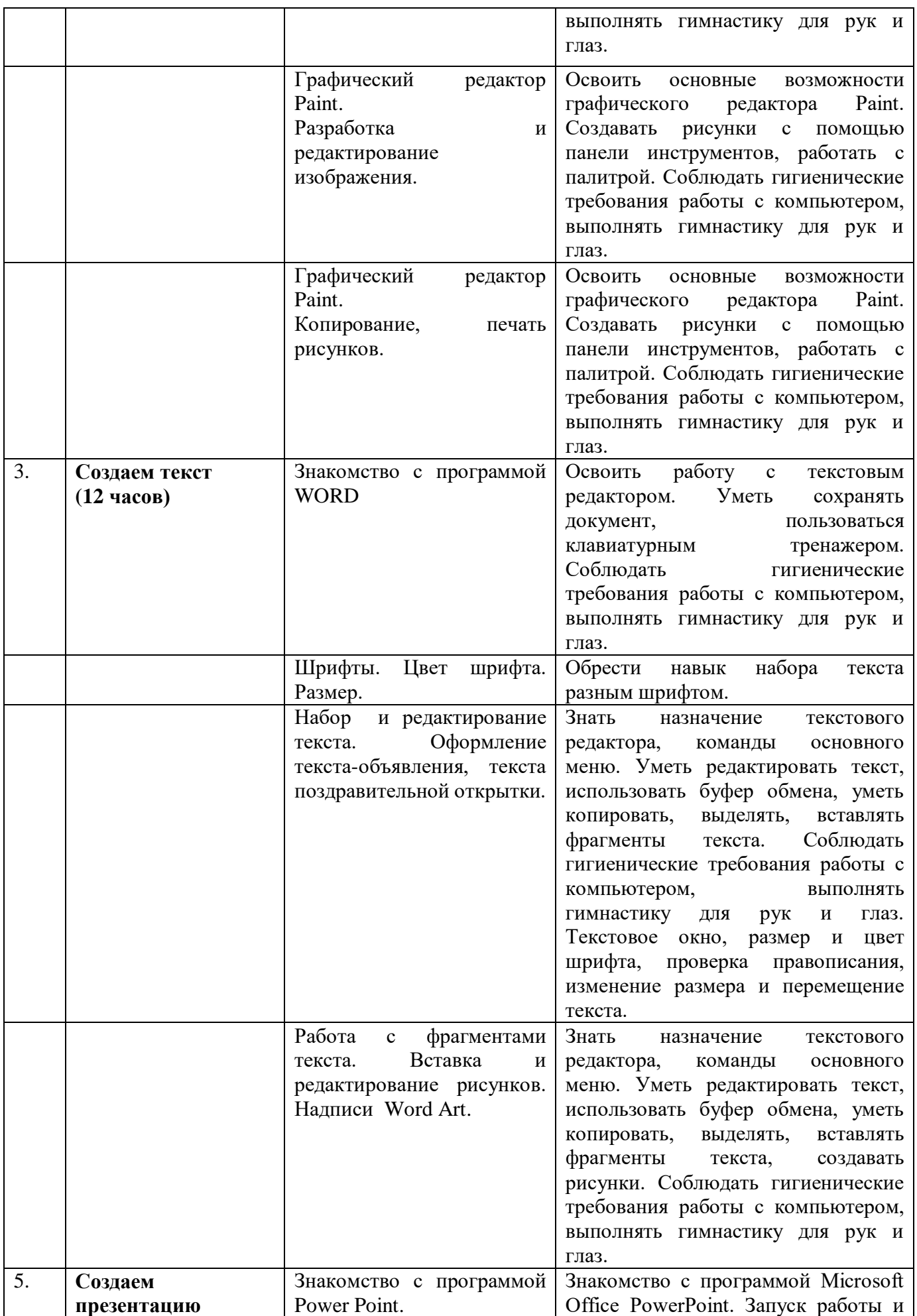

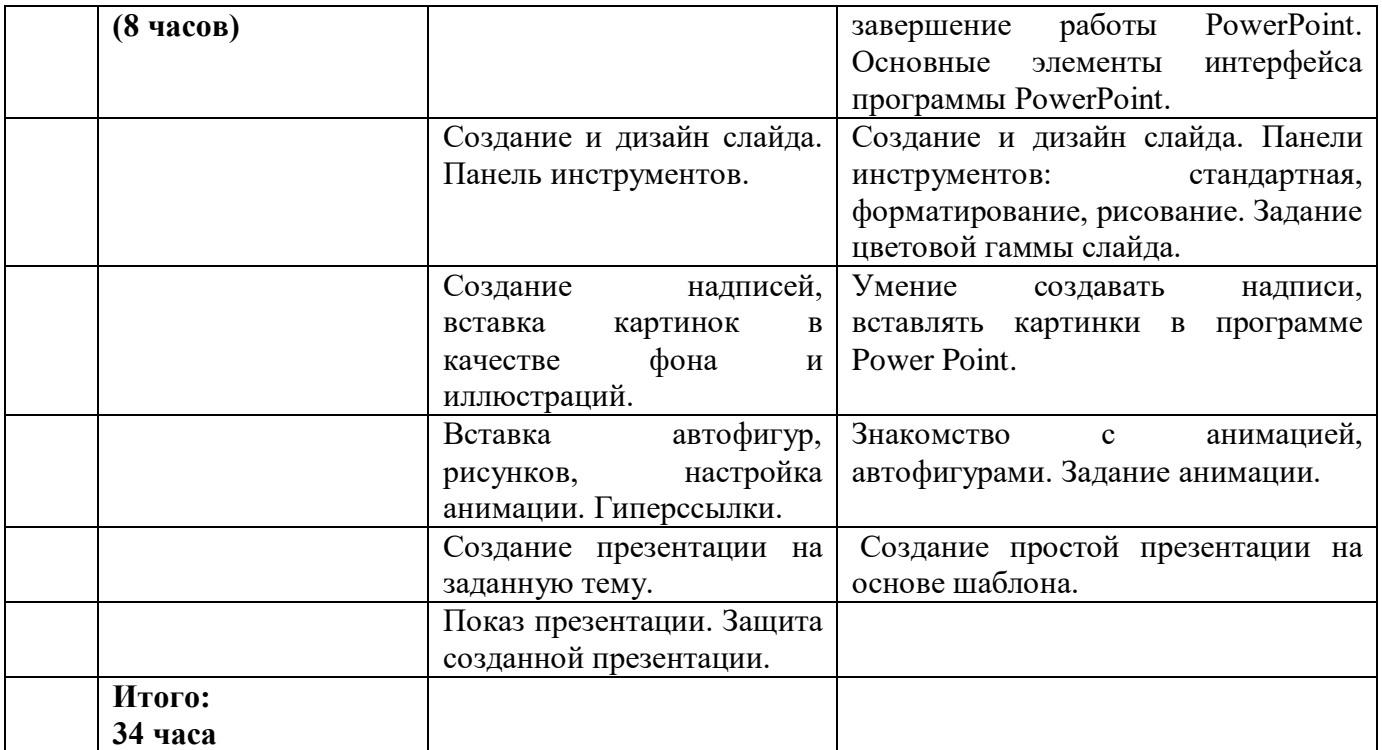

## **Тематическое планирование для 2 класса.**

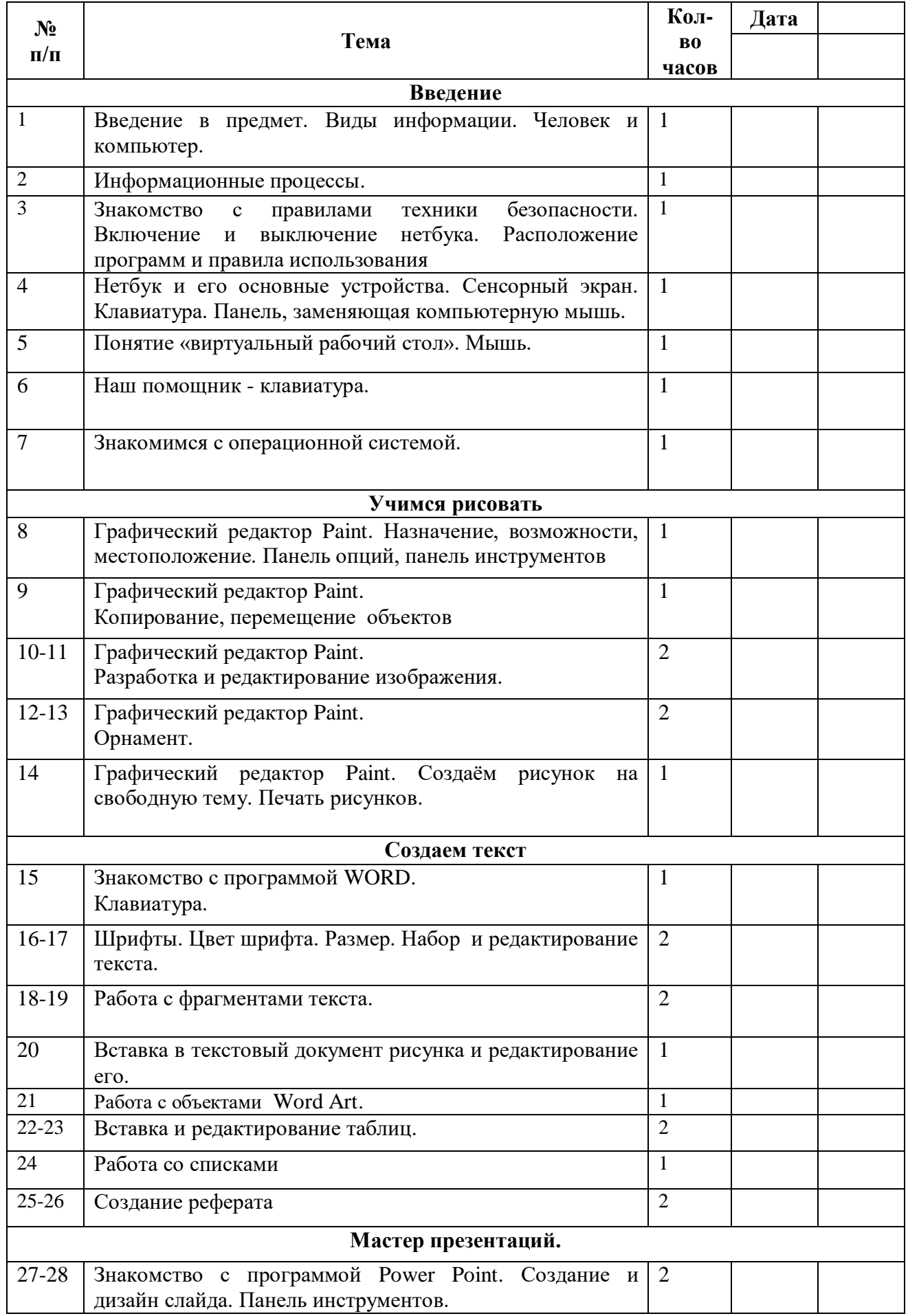

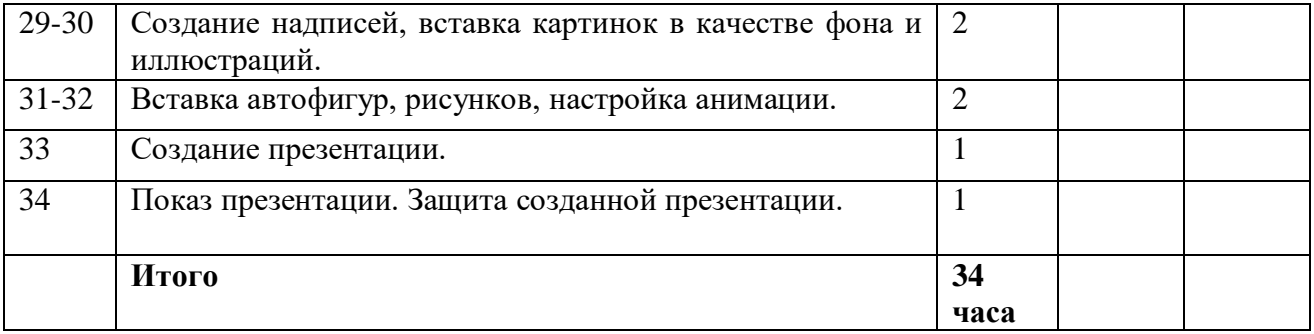

#### **Список литературы**

- 1. Леонов В.П. Персональный компьютер. Карманный справочник. М.: ОЛМА-ПРЕСС, 2004. – 928 с.
- 2. Горячев А.В. Информатика и ИКТ (Мой инструмент компьютер). Учебник для учащихся 2 класса. – М.: Баласс, 2014. – 80 с.
- 3. Книга игр для детей. Кроссворды, ребусы, головоломки /сост. Г. Коненкина. М.: Астрель,2003. – 192 с.
- 4. Ковалько В. И. Здоровьесберегающие технологии: школьник и компьютер: 1-4 классы. В. И. Ковалько. – М.: ВАКО, 2007. – 304 с.
- 5. Кравцов С. С., Ягодина, Л. А. Компьютерные игровые программы как средство стабилизации эмоционального состояния дошкольников. С. С. Кравцов, Л. А. Ягодина//Информатика. – 2006. - №12.
- 6. Санитарно-эпидемиологические правила и нормативы (Санин 2.4.2. 178-020), зарегистрированные в Минюсте России 05.12.02., рег. №3997
- 7. Ярмахов Б. Б. «1 ученик: 1 компьютер» образовательная модель мобильного обучения в школе. Москва, 2012.